# **DIFFUSION** JOURNAL OF SYSTEM AND INFORMATION TECHNOLOGY

Volume 2, No. 2, Juli 2022

P-ISSN: 2809-9028 E-ISSN: 2827-7864

# PENGUKURAN KINERJA *SET TOP BOX* (STB) SEBAGAI PENYIMPANAN *CLOUD*

Rusdiyanto Patuke<sup>1</sup>, Arip Mulyanto<sup>2</sup>, Rahman Takdir<sup>3</sup>

123 Jurusan Informatika Fakultas Teknik, Universitas Negeri Gorontalo Email: thiodevice@outlook.co.id, arip.mulyanto@ung.ac.id, rahman.takdir@ung.ac.id

# *Abstract*

*This study aims to determine the performance of the Set Top Box (STB) used as cloud storage and to determine the process of using STB as cloud storage using two servers, namely apache and nginx. This study was written using experimental research methods, namely the authors searched and processed their own data related to the object under study, namely the measurement of STB used as cloud storage, in this study there will also be several testing processes for several activities including upload, download and response. time. The upload, download and response time processes are carried out on several different file types and sizes, namely Mp4 files (100 Mb), BIN files (500 Mb), ISO files (1 Gb) and RAR files (2 Gb). In addition, this study also compares the use of CPU (central processing unit), RAM (random access memory) and response time for mp4, BIN, ISO and RAR files from the two servers used, namely apache2 and nginx. The results of this study allow the authors to determine the performance of STB as a cloud storage medium and the authors can find out the process of using STB as cloud storage. The results obtained by the authors are quite good because the authors are directly related to the object of research. It is hoped that this research can be applied among many people so that it can provide benefits for other people and the author himself.*

*Keywords: Set Top Box, Cloud Storage*

#### **Abstrak**

Penelitian ini bertujuan untuk mengetahui kinerja *Set Top Box* (STB) digunakan sebagai penyimpanan *cloud* dan untuk mengetahui proses penggunaan STB sebagai penyimpanan *cloud* dengan menggunakan dua server yaitu *apache* dan *nginx*. Penelitian ini ditulis dengan menggunakan metode penelitian eksperimental, yaitu penulis mencari dan mengolah sendiri data-data yang berhubungan dengan objek yang diteliti yaitu pengukuran STB digunakan sebagai penyimpanan *cloud*, pada penelitian ini juga akan dilakukan beberapa proses pengujian terhadap beberapa aktivitas diantaranya *upload, download* dan *response time.* Proses *upload,* download dan *response time* dilakukan terhadap beberapa jenis dan ukuran file yang berbeda yakni file Mp4 (100 Mb), file BIN (500 Mb), file ISO (1 Gb) dan file RAR (2 Gb). Selain itu, penelitian ini terdapat perbandingan dari segi penggunaan CPU (*central processing unit),* RAM (*random acces memory)* dan *response time* terhadap file mp4, BIN, ISO dan RAR dari kedua server yang digunakan yaitu *apache2* dan *nginx.* hasil penelitian ini memungkinkan penulis untuk mengetahui kinerja STB sebagai media penyimpanan *cloud* serta penulis dapat mengetahui proses penggunaan STB sebagai penyimpanan *cloud*. Hasil penelitian yang diperoleh penulis cukup baik karena penulis berhubungan langsung dengan objek penelitian. Penelitian ini diharapakan dapat diterapkan dikalangan masyarakat banyak sehingga memberikan manfaat bagi orang lain maupun penulis itu sendiri.

Kata Kunci : Set Top Box, Penyimpanan *Cloud*

#### **1. Pendahuluan**

Pengembangan teknologi komputasi berbasis internet sekarang ini lebih menekankan kepada proses pengaplikasian sistem yang mudah dan cepat. *Cloud computing* tercipta karena timbulnya kendala seperti keterbatasan atau pemborosan *resource* komputer yang menyebabkan terhambatnya beberapa kegiatan perkomputasian, resources yang dibutuhkan untuk penyimpanan data dan kebutuhan untuk instalasi perangkat sangat terbatas dan memerlukan biaya yang besar. *Cloud computing* merupakan salah satu contoh perkembangan teknologi informasi, pemanfaatan teknologi yang tepat akan sangat membantu penggunanya dalam melaksanakan suatu kegiatan, salah satu teknologi yang perlu diterapkan adalah media penyimpanan yang terpusat dan fleksibel. Platform *NextCloud* merupakan salah dua perangkat lunak media penyimpanan berbasis web yang *open source*, perangkat lunak ini memiliki fitur dan tata cara yang baik untuk manajemen data berbasis jaringan. Teknologi ini bermanfaat bagi suatu instansi atau kelembagaan dalam kegiatan operasional sehari-hari yang bersinggungan dengan dokumen khususnya dokumen dalam bentuk digital.

Salah satu perangkat yang bisa dimanfaatkan sebagai *server cloud* adalah *Set Top Box (STB)*. *STB*  merupakan perangkat keras berukuran kecil, memiliki prosesor, RAM, *port hardware* dan sistem operasi *android* yang biasa ditemukan pada banyak komputer. Selama ini *STB* diketahui hanya digunakan untuk nonton ataupun memutar media streaming seperti Youtube, Film, dan lain-lain. Padahal *STB* dapat dimodifikasi untuk dimanfaatkan menjadi *server cloud*. Walaupun *STB* tidak akan memilik kekuatan atau tidak se-*powerfull* seperti PC *server*, namun karena harganya jauh lebih murah maka kita bisa memodifikasi tanpa memikirkan besarnya biaya.

Terdapat beberapa definisi mengenai cloud computing oleh para ahli komputer. Menurut Pratama (2014) mengutip pendapat NIST (National Institute of Standard and Technology) dalam draftnya yang berjudul The NIST definition of cloud computing, Peter Meel dan Timothy Grance mendefinisikan cloud computing sebagai sebuah model yang memungkinkan adanya penggunaan sumber daya atau resource secara bersamasama dan mudah, menyediakan jaringan akses di mana-mana, dapat dikonfigurasi, dan layanan yang digunakan sesuai keperluan.

Android TV Box adalah sebuah perangkat keras yang memiliki fungsi sebagai STB kepanjangan dari set top box. Dimana perangkatnya serupa dengan TV Box namun perangkat ini sudah tertanam OS (*Operating System*) Android. Namun tidak dilengkapi layar maka dari itu dibutuhkan tambahan perangkat seperti monitor komputer atau layar proyeksi yang dihubungkan dengan kabel HDMI. STB juga merupakan perangkat yang memungkinkan sebuah televisi menjadi *user interface* (perantara) menuju internet.

# **2. Metode Penelitian**

Metode penelitian yang digunakan dalam penelitian ini adalah eksperimen *Quasi Experimental Design*. Dalam eksperimen ini adalah mengacu pada suatu cara untuk mencari hubungan sebab akibat (hubungan kausal) antar dua faktor yang sengaja ditimbulkan oleh peneliti dengan mengeliminasi atau mengurangi atau menyisihkan faktor-fakor lain yang mengganggu eksperimen ini selalu dilakukan dengan maksud untuk melihat akibat suatu perlakuan. Menurut Sugiyono (2019) mengemukakan bahwa dengan demikian metode penelitian eksperimen dapat diartikan sebagai metode penelitian yang digunakan untuk mencari pengaruh perlakuan tertentu terhadap yang lain dalam kondisi yang terkendalikan.

Dalam metode penelitian terdapat beberapa tahapan penelitian yang dilakukan diantaranya sebagai berikut :

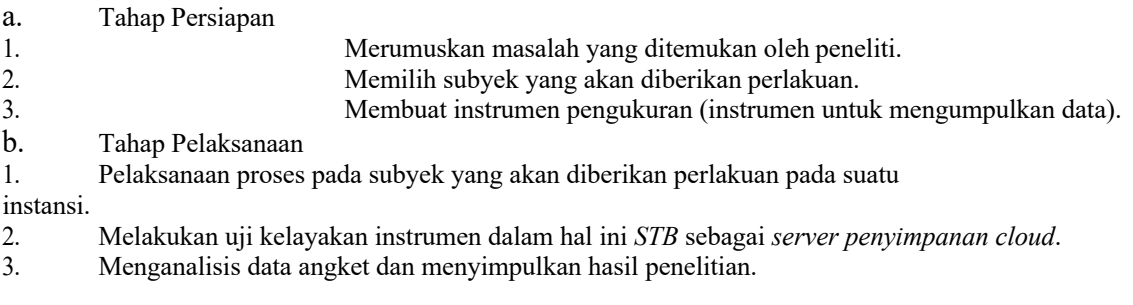

Didalam metode penelitain juga terdapat sebuah arsitektur sistem. Arsitektur sistem merupakan suatu detail rencana dalam menentukan kebutuhan-kebutuhan yang dibutuhkan peneliti.

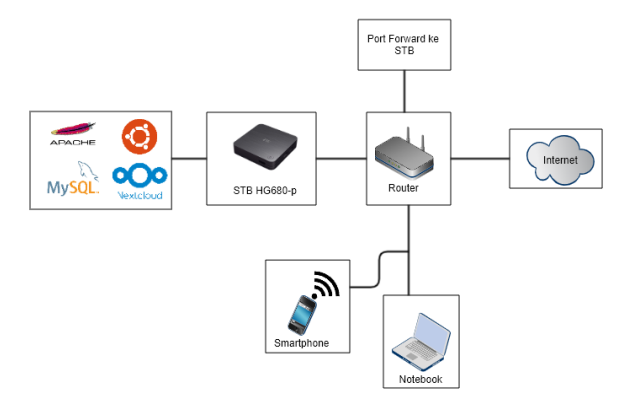

*Gambar 1 Arsitektur Sistem*

#### **3. Hasil dan Pembahasan**

#### **Hasil**

Pada penelitian ini dilakukan pengujian dengan beberapa skenario pengujian, diantaranya pengujian aplikasi *web server apache* untuk mendukung performa dari *cloud storage* (*nextcloud*). Adapu beberapa file yang akan diuji pada server *apache2* dan *nginx* dapat dilihat pada tabel 1 dibawah ini.

| Pengujian | Size     | <b>Tipe</b> | <b>Status</b>   |
|-----------|----------|-------------|-----------------|
| $Ke-1$    | $100$ Mb | Mp4         | Upload/download |
| $Ke-2$    | 500 Mb   | BIN         | Upload/download |
| $Ke-3$    | Gb       | ISO         | Upload/download |
| $Ke-4$    | Gb       | RAR         | Upload/download |

*Tabel 1 Pengujian Server Apache dan Nginx*

# **Hasil Pengujian Server** *Apache***2**

Pengujian dilakukan dengan proses *upload* dan *download* pada server *apache2* dengan beberapa jenis file dan ukuran yang berbeda diantaranya sabagai berikut.

## **Pengujian** *Upload*

| root@hg680-p:~  |            |           |             |                      |                    |                     |                        |                                         |         | X         |
|-----------------|------------|-----------|-------------|----------------------|--------------------|---------------------|------------------------|-----------------------------------------|---------|-----------|
|                 |            |           |             |                      |                    |                     |                        |                                         |         | $\lambda$ |
|                 |            |           |             | 41.1%                |                    | Hostname: hq680-p   |                        |                                         |         |           |
| 2               |            |           |             | 32.7%                |                    |                     |                        | Tasks: 42, 40 thr; 1 running            |         |           |
| 3<br>ТI         |            |           |             | $2.0$ <sup>8</sup> ] |                    |                     |                        | Load average: 0.75 0.33 0.14            |         |           |
| 4               |            |           |             | $0.0$ <sup>9</sup> ] |                    | Uptime: 00:06:48    |                        |                                         |         |           |
| Memll           |            |           | 427M/1.82G] |                      |                    | Cpu Freq: 1.51 GHz  |                        |                                         |         |           |
| Swp[            |            |           |             | 0K/933M              |                    | Eth0 IP: 10.71.71.2 |                        |                                         |         |           |
| Cpu Temp:       | 48 C       |           |             |                      |                    |                     |                        | Eth0 stat: 58.51 KB/s - 5789.88 KB/s (T |         |           |
|                 |            |           |             |                      |                    |                     |                        |                                         |         |           |
| <b>PTD USER</b> | <b>PRT</b> | <b>NT</b> | <b>VTRT</b> | <b>RES</b>           | <b>SHR</b>         | <b>CPU%</b><br>S    | <b>MEM<sup>8</sup></b> | TTME+                                   | Command |           |
| 2317 www-data   | 20         | 0         | 261M        | 51560                | 35048<br>R         | 61.1                | 2.7                    | $0:14.22$ /usr/sbin/apac                |         |           |
| 2260 www-data   | 20         | $\Omega$  | 271M        | 66384                | 49232 S            | 0.0                 | 3.5                    | $0:07.49$ /usr/sbin/apac                |         |           |
| 2256 www-data   | 20         | $\Omega$  | 271M        | 64324                | 47568 S            | 0.0                 | 3.4                    | $0:04.41$ /usr/sbin/apac                |         |           |
| 2295 www-data   | 20         | $\Omega$  | 271M        | 62984                | 46016 S            | 0.0                 | 3.3                    | $0:04.07$ /usr/sbin/apac                |         |           |
| 2262 www-data   | 20         | 0         | 271M        |                      | 61916 45008 S      | 0.0                 | 3.2                    | $0:04.79$ /usr/sbin/apac                |         |           |
| $2267$ www-data | 20         | $\Omega$  | 271M        | 60208                | 43748 S            | 0.0                 | 3.2                    | $0:01.81$ /usr/sbin/apac                |         |           |
| 2257 www-data   | 20         | 0         |             |                      | 259M 51196 36556 S | 0.0                 | 2.7                    | $0:01.68$ /usr/sbin/apac                |         |           |
| $2266$ www-data | 20         | 0         |             | 259M 50524           | 35860 S            | 0.0                 | 2.6                    | $0:01.15$ /usr/sbin/apac                |         |           |
| 2259 www-data   | 20         | $\Omega$  |             |                      | 259M 50292 35588 S | 0.0                 | 2.6                    | $0:02.16$ /usr/sbin/apac                |         |           |
| 2268 www-data   | 20         | $\Omega$  | 2.5 9M      |                      | 48556 33948<br>-S  | 0.0                 | 2.5                    | $0:01.19$ /usr/sbin/apac                |         |           |
| 2255 root       | 20         | 0         | 251M        | 35252 25760          |                    | 0.0                 | 1.8                    | $0:00.18$ /usr/sbin/apac                |         |           |
|                 |            |           |             |                      |                    |                     |                        |                                         |         |           |

*(Sumber : Diolah Sendiri)*

**Gambar 2** *Pengujian Upload File Mp.4 Apache2*

Pada gambar 2 adalah hasil dari *upload* file mp4 yang berukuran 100 Mb diserver *apache2*. Pada gambar 2 dapat dilihat penggunaan CPU paling besar adalah 61,1% dan yang terendah adalah 61,1% dan penggunaan *memory* terbesar adalah 3,5% dan yang terendah 2,5%.

|      | $\mathbb{R}^2$ root@hg680-p: ~ |      |                |             |            |                    |      |                     |                                             |         | X        |
|------|--------------------------------|------|----------------|-------------|------------|--------------------|------|---------------------|---------------------------------------------|---------|----------|
|      |                                |      |                |             |            |                    |      |                     |                                             |         | $\wedge$ |
|      |                                |      |                |             | 44.7%]     |                    |      | Hostname: hq680-p   |                                             |         |          |
| 2    | Ш                              |      |                |             | 2.0%       |                    |      |                     | Tasks: 42, 40 thr; 2 running                |         |          |
| 3    | <b>COLORED TO THE T</b>        |      |                |             | 32.9%]     |                    |      |                     | Load average: 1.40 0.62 0.25                |         |          |
| 4    | TП                             |      |                |             | $2.7%$ ]   |                    |      | Uptime: 00:07:42    |                                             |         |          |
|      |                                |      |                |             |            |                    |      | Cpu Freq: 1.51 GHz  |                                             |         |          |
| Swp[ |                                |      |                |             | 0K/933M]   |                    |      | Eth0 IP: 10.71.71.2 |                                             |         |          |
|      | Cpu Temp:                      | 49 C |                |             |            |                    |      |                     | Eth0 stat: $64.01$ KB/s - $6269.50$ KB/s (T |         |          |
|      |                                |      |                |             |            |                    |      |                     |                                             |         |          |
|      | <b>PID USER</b>                | PRI  | NI             | <b>VIRT</b> | <b>RES</b> |                    |      | SHR S CPU% MEM%     | TIME+                                       | Command |          |
|      | 2317 www-data                  | 20   | $\overline{0}$ |             | 273M 65704 | 47076 R            | 66.8 | 3.4                 | $0:39.07$ /usr/sbin/apac                    |         |          |
|      | 2266 www-data                  | 20   | $\Omega$       |             |            | 259M 50656 35992 S | 0.0  | 2,7                 | $0:01.39$ /usr/sbin/apac                    |         |          |
|      | 2256 www-data                  | 20   | $\overline{0}$ |             |            | 271M 64396 47636 S | 0.0  | 3.4                 | $0:04.81$ /usr/sbin/apac                    |         |          |
|      | 2259 www-data                  | 20   | $\Omega$       |             |            | 259M 50372 35660 S | 0.0  | 2.6                 | $0:02.62$ /usr/sbin/apac                    |         |          |
|      | $2260$ www-data                | 20   | $\Omega$       |             |            | 271M 66384 49232 S | 0.0  | 3.5                 | $0:07.49$ /usr/sbin/apac                    |         |          |
|      | 2295 www-data                  | 20   | $\Omega$       |             |            | 271M 62984 46016 S | 0.0  | 3.3                 | $0:04.07$ /usr/sbin/apac                    |         |          |
|      | 2262 www-data                  | 20   | $\Omega$       |             |            | 271M 61916 45008 S | 0.0  | 3, 2                | $0:04.79$ /usr/sbin/apac                    |         |          |
|      | 2267 www-data                  | 20   | $\Omega$       |             |            | 271M 60208 43748 S | 0.0  | 3.2                 | $0:01.81$ /usr/sbin/apac                    |         |          |
|      | 2257 www-data                  | 20   | $\Omega$       |             |            | 259M 51196 36556 S | 0.0  | 2.7                 | $0:01.68$ /usr/sbin/apac                    |         |          |
|      | 2268 www-data                  | 20   | $\overline{0}$ |             |            | 259M 48556 33948 S | 0.0  | 2.5                 | $0:01.19$ /usr/sbin/apac                    |         |          |
|      | 2255 root                      | 20   | 0              |             |            | 251M 35252 25760 S | 0.0  | 1.8                 | $0:00.18$ /usr/sbin/apac                    |         |          |
|      |                                |      |                |             |            |                    |      |                     |                                             |         |          |
|      |                                |      |                |             |            |                    |      |                     |                                             |         |          |
|      |                                |      |                |             |            |                    |      |                     |                                             |         |          |

*(Sumber : Diolah Sendiri)*

**Gambar 3** *Pengujian Upload File BIN Apache2*

Pada gambar 3 adalah hasil dari upload file BIN yang berukuran 500 Mb diserver apache2. Pada gambar 3 dapat dilihat penggunaan CPU paling besar adalah 66,8% dan yang terendah adalah 66,8% dan penggunaan *memory* terbesar adalah 3,5% dan yang terendah 2,5%.

|         | c root@hg680-p:~ |      |          |                |                     |                    |                    |                     |                                          |         | X        |
|---------|------------------|------|----------|----------------|---------------------|--------------------|--------------------|---------------------|------------------------------------------|---------|----------|
|         |                  |      |          |                |                     |                    |                    |                     |                                          |         | $\wedge$ |
|         |                  |      |          |                |                     |                    |                    | Hostname: hq680-p   |                                          |         |          |
| 2       | THEFT            |      |          |                | $11.2$ <sup>8</sup> |                    |                    |                     | Tasks: 42, 40 thr; 3 running             |         |          |
| 3       |                  |      |          |                | $0.0$ $\frac{8}{1}$ |                    |                    |                     | Load average: 2.05 1.53 0.73             |         |          |
| 4       | TП               |      |          |                | $2.0$ <sup>8</sup>  |                    |                    | Uptime: 00:11:44    |                                          |         |          |
| MemIl   |                  |      |          | 1111436M/1.82G |                     |                    |                    | Cpu Freq: 1.51 GHz  |                                          |         |          |
| $Swp$ [ |                  |      |          |                | 0K/933M             |                    |                    | Eth0 IP: 10.71.71.2 |                                          |         |          |
|         | Cpu Temp:        | 50 C |          |                |                     |                    |                    |                     | Eth0 stat: $85.90$ KB/s - $6366.50$ KB/s |         | (T       |
|         |                  |      |          |                |                     |                    |                    |                     |                                          |         |          |
|         | <b>PID USER</b>  | PRI  | NT       | <b>VIRT</b>    | <b>RES</b>          | <b>SHR</b>         | S CPU <sub>8</sub> | <b>MEM%</b>         | TIME+                                    | Command |          |
|         | 2268 www-data    | 2.0  | $\Omega$ | 261M           |                     | 53868 37180        | 69.7<br>R          | 2.8                 | $0:38.16$ /usr/sbin/apac                 |         |          |
|         | $2267$ www-data  | 20   | $\Omega$ | 271M           | 60748               | 44260              | 2.0<br>-S          | 3.2                 | $0:02.46$ /usr/sbin/apac                 |         |          |
|         | 2259 www-data    | 20   | $\Omega$ |                | 259M 50448          | 35732 S            | 0.0                | 2.6                 | $0:03.37$ /usr/sbin/apac                 |         |          |
|         | 2257 www-data    | 20   | $\Omega$ |                |                     | 259M 52040 37380 S | 0.0                | 2.7                 | $0:02.40$ /usr/sbin/apac                 |         |          |
|         | 2256 www-data    | 20   | $\Omega$ | 271M           |                     | 65356 48520 S      | 0.0                | 3.4                 | $0:05.58$ /usr/sbin/apac                 |         |          |
|         | 2499 www-data    | 2.0  | $\Omega$ |                |                     | 257M 44544 32388 S | 0.0                | 2.3                 | $0:00.34$ /usr/sbin/apac                 |         |          |
|         | 2262 www-data    | 2.0  | $\Omega$ | 271M           | 65512 48504         |                    | 0.0<br>- S         | 3.4                 | $0:06.70$ /usr/sbin/apac                 |         |          |
|         | $2260$ www-data  | 20   | $\Omega$ |                |                     | 271M 66988 49832 S | 0.0                | 3.5                 | $0:08.26$ /usr/sbin/apac                 |         |          |
|         | 2266 www-data    | 20   | $\Omega$ | 271M           | 63128               | 46268 S            | 0.0                | 3.3                 | $0:02.77$ /usr/sbin/apac                 |         |          |
|         | 2295 www-data    | 20   | $\Omega$ | 271M           | 63204               | 46236 S            | 0.0                | 3.3                 | $0:04.47$ /usr/sbin/apac                 |         |          |
|         | 2255 root        | 20   | 0        | 251M           | 35252 25760         |                    | 0.0<br>-S          | 1.8                 | $0:00.19$ /usr/sbin/apac                 |         |          |
|         |                  |      |          |                |                     |                    |                    |                     |                                          |         |          |
|         |                  |      |          |                |                     |                    |                    |                     |                                          |         |          |

*(Sumber : diolah sendiri)* **Gambar 4** *Pengujian Upload File ISO Apache2*

Pada gambar 4 adalah hasil dari *upload* file ISO yang berukuran 1 GB diserver *apache2*. Pada gambar 4 dapat dilihat penggunaan CPU paling besar adalah 69,7% dan yang terendah adalah 69,7% dan penggunaan *memory* terbesar adalah 3,5% dan yang terendah 2,4%.

| root@hg680-p:~        |      |                |               |             |                    |              |            |                        |                                          |         | $\times$   |
|-----------------------|------|----------------|---------------|-------------|--------------------|--------------|------------|------------------------|------------------------------------------|---------|------------|
|                       |      |                |               |             |                    |              |            |                        |                                          |         | $\sim$     |
| П<br>1                |      |                |               | 10.6%       |                    |              |            | Hostname: hq680-p      |                                          |         |            |
| 2<br><u>.</u>         |      |                |               | 34.9%       |                    |              |            |                        | Tasks: 42, 40 thr; 2 running             |         |            |
| 3<br>$\blacksquare$   |      |                |               | $8.6%$ ]    |                    |              |            |                        | Load average: 1.43 1.62 1.15             |         |            |
| 4<br><b>FLITTININ</b> |      |                |               | 29.5%       |                    |              |            | Uptime: 00:19:16       |                                          |         |            |
| Mem I                 |      |                | 111427M/1.82G |             |                    |              |            | Cpu Freq: 1.51 GHz     |                                          |         |            |
| $Swp$ [               |      |                |               | 4.75M/933M] |                    |              |            | Eth0 IP: 10.71.71.2    |                                          |         |            |
| Cpu Temp:             | 49 C |                |               |             |                    |              |            |                        | Eth0 stat: $81.17$ KB/s - $6203.80$ KB/s |         | $\sqrt{T}$ |
|                       |      |                |               |             |                    |              |            |                        |                                          |         |            |
| <b>PID USER</b>       | PRI  | NI             | <b>VIRT</b>   | <b>RES</b>  |                    |              | SHR S CPU% | <b>MEM<sup>2</sup></b> | TIME+                                    | Command |            |
| 2259 www-data         | 20   | $\Omega$       |               |             | 261M 54932 38160   | $\mathbb{R}$ | 67.7       | 2.9                    | $0:30.03$ /usr/sbin/apac                 |         |            |
| 2260<br>www-data      | 20   | $\Omega$       | 271M          |             | 66984 49828        | -S           | 0.0        | 3.5                    | $0:08.87$ /usr/sbin/apac                 |         |            |
| 2267 www-data         | 20   | $\Omega$       | 271M          | 61248       | 44760 S            |              | 0.0        | 3.2                    | $0:04.19$ /usr/sbin/apac                 |         |            |
| 2257 www-data         | 20   | $\Omega$       |               | 259M 52040  | 37376 S            |              | 0.0        | 2.7                    | $0:03.40$ /usr/sbin/apac                 |         |            |
| $2255$ root           | 20   | $\Omega$       |               |             | 251M 35248 25756 S |              | 0.0        | 1.8                    | $0:00.22$ /usr/sbin/apac                 |         |            |
| 2499 www-data         | 20   | $\Omega$       | 257M          | 45808       | 33468 S            |              | 0.0        | 2.4                    | $0:00.86$ /usr/sbin/apac                 |         |            |
| $2268$ www-data       | 20   | $\Omega$       | 2.5 9M        |             | 51816 37176        | -S           | 0.0        | 2.7                    | $1:52.86$ /usr/sbin/apac                 |         |            |
| 2266 www-data         | 20   | $\Omega$       | 271M          |             | 63124 46264 S      |              | 0.0        | 3.3                    | $0:03.22$ /usr/sbin/apac                 |         |            |
| 2262 www-data         | 20   | $\overline{0}$ | 271M          |             | 65508 48500        | - S          | 0.0        | 3.4                    | $0:07.23$ /usr/sbin/apac                 |         |            |
| 2256 www-data         | 20   | $\Omega$       | 271M          | 66344       | 49500              | -S           | 0.0        | 3.5                    | $1:04.60$ /usr/sbin/apac                 |         |            |
| 2295 www-data         | 20   | Ω              | 271M          |             | 63212 46244 S      |              | 0.0        | 3.3                    | $0:05.08$ /usr/sbin/apac                 |         |            |
|                       |      |                |               |             |                    |              |            |                        |                                          |         |            |
|                       |      |                |               |             |                    |              |            |                        |                                          |         |            |
|                       |      |                |               |             |                    |              |            |                        |                                          |         |            |
|                       |      |                |               |             |                    |              |            |                        |                                          |         |            |

*(Sumber : Diolah Sendiri)*

**Gambar 5** *Pengujian Upload File RAR Apache2*

Pada gambar 5 adalah hasil dari upload penggunaan file RAR yang berukuran 1 Gb diserver *apache2*. Pada gambar 5 dapat dilihat CPU paling besar adalah 67,7% dan yang terendah adalah 67,7% dan penggunaan *memory* terbesar adalah 3,5% dan yang terendah 1,8%.

# **Pengujian** *Download*

| cot@hg680-p:~                  |          |                      |                   |              |                    |                     |             |                                      |         | П | $\times$ |
|--------------------------------|----------|----------------------|-------------------|--------------|--------------------|---------------------|-------------|--------------------------------------|---------|---|----------|
|                                |          |                      |                   |              |                    |                     |             |                                      |         |   | $\wedge$ |
| П<br>.<br>1                    |          |                      |                   | 13.9%]       |                    | Hostname: hq680-p   |             |                                      |         |   |          |
| 2<br>THEFT                     |          |                      |                   | 10.481       |                    |                     |             | Tasks: 48, 46 thr; 1 running         |         |   |          |
| 3<br>THEFT                     |          |                      |                   | $10.4%$ ]    |                    |                     |             | Load average: 4.37 2.71 1.48         |         |   |          |
| <b>THEFT</b><br>4              |          |                      |                   | $9.2%$ ]     |                    | Uptime: 01:00:48    |             |                                      |         |   |          |
| $Mem[$                         |          |                      | 1111111394M/1.82G |              |                    | Cpu Freq: 1.51 GHz  |             |                                      |         |   |          |
| $Swp$ $[$<br>.                 |          |                      |                   | 165M/933M    |                    | Eth0 IP: 10.71.71.2 |             |                                      |         |   |          |
| Cpu Temp:                      | 48 C     |                      |                   |              |                    |                     |             | Eth0 stat: 6071.88 KB/s - 33.90 KB/s |         |   | $\top$   |
|                                |          |                      |                   |              |                    |                     |             |                                      |         |   |          |
| <b>PID USER</b>                | PRI      | NI.                  | <b>VIRT</b>       | <b>RES</b>   |                    | SHR S CPU% MEM%     |             | TIME+                                | Command |   |          |
| 3693 www-data                  | 20       | $\Omega$             |                   | 273M 61824   | 47004              | $S$ 20.1            | 3.2         | $0:04.15$ /usr/sbin/apac             |         |   |          |
| 2267 www-data                  | 20       | $\Omega$             |                   |              | 271M 60176 49496   | S <sub>16.2</sub>   | 3, 2        | $3:38.33$ /usr/sbin/apac             |         |   |          |
| 2295 www-data                  | 20       | $\Omega$             |                   |              | 271M 57512 48392 D | 7.1                 | $3 \cdot 0$ | $0:17.57$ /usr/sbin/apac             |         |   |          |
| 2256 www-data                  | 20       | $\overline{0}$       |                   |              | 271M 55780 49336 D | 7.1                 | 2.9         | $1:16.69$ /usr/sbin/apac             |         |   |          |
| 2499 www-data                  | 2.0      | $\Omega$             |                   |              | 271M 54792 48524 D | 6.5                 | 2.9         | $0:14.97$ /usr/sbin/apac             |         |   |          |
| 3756 www-data                  | 20       | $\Omega$             |                   |              | 261M 44432 33404 S | 0.6                 | 2.3         | $0:00.39$ /usr/sbin/apac             |         |   |          |
| 3733 www-data                  | 20       | $\Omega$             |                   |              | 261M 48804 36364 S | 0.6                 | 2.6         | $0:00.59$ /usr/sbin/apac             |         |   |          |
| 3709 www-data                  | 20       | $\Omega$             |                   |              | 262M 48848 36300 S | 0.6                 | 2.6         | $0:01.03$ /usr/sbin/apac             |         |   |          |
| 3708 www-data                  | 20       | $\Omega$             |                   | 273M 62264   | 47240 S            | 0.0                 | 3.3         | $0:02.98$ /usr/sbin/apac             |         |   |          |
| $2266$ www-data                | 20       | $\Omega$             |                   |              | 273M 61548 50148 S | 0.0                 | 3.2         | $0:10.04$ /usr/sbin/apac             |         |   |          |
| 3745 www-data                  | 20       | $\Omega$             | 261M              | 45300        | 33940 S            | 0.0                 | 2.4         | $0:01.40$ /usr/sbin/apac             |         |   |          |
| 2262 www-data                  | 20       | $\Omega$             |                   |              | 296M 64468 50620   | 0.0<br>$\mathbf{s}$ | 3.4         | $0:14.50$ /usr/sbin/apac             |         |   |          |
| 3698 www-data                  | 20       | $\Omega$             |                   |              | 271M 59792 47516 S | 0.0                 | 3.1         | $0:03.22$ /usr/sbin/apac             |         |   |          |
| 2255 root                      | 20       | $\Omega$<br>$\cap$   | 251M              | 27044        | 22008              | 0.0<br>-S           | 1.4         | $0:00.43$ /usr/sbin/apac             |         |   |          |
| 3771 www-data                  | 20       |                      | 2.51M             | 7016         | 1928               | 0.0<br>-S           | 0.4         | $0:00.00$ /usr/sbin/apac             |         |   |          |
| 3772 www-data<br>3773 www-data | 20<br>20 | $\Omega$<br>$\Omega$ | 251M<br>251M      | 7016<br>7016 | 1928<br>1928 S     | 0.0<br>-S<br>0.0    | 0.4<br>0.4  | $0:00.00$ /usr/sbin/apac             |         |   |          |
|                                |          |                      |                   |              |                    |                     |             | $0:00.00$ /usr/sbin/apac             |         |   |          |
|                                |          |                      |                   |              |                    |                     |             |                                      |         |   |          |

*(Sumber : Diolah Sendiri)*

**Gambar 6** *Pengujian Download File Mp.4 Apache2*

Pada pengujian gambar 6 adalah hasil dari *download* file .mp4 yang berukuran 100 Mb diserver *apache2*. Pada gambar 6 dapat dilihat penggunaan CPU paling besar adalah 20,1% dan yang terendah adalah 6,5% dan penggunaan *memory* terbesar adalah 3,4% dan yang terendah 0,4%.

| $re$ root@hg680-p: ~                                                                              |          |                                  |                    |                                                          |                                                                |            |                  |                                                                                                    |         | □ | $\times$ |
|---------------------------------------------------------------------------------------------------|----------|----------------------------------|--------------------|----------------------------------------------------------|----------------------------------------------------------------|------------|------------------|----------------------------------------------------------------------------------------------------|---------|---|----------|
|                                                                                                   |          |                                  |                    |                                                          |                                                                |            |                  |                                                                                                    |         |   |          |
| $\Box$<br>1<br>$\overline{c}$<br>H<br>3<br>П<br>4<br>П<br>$Mem[]$        <br>$Swp$ [<br>Cpu Temp: | 47 C     |                                  | 11111111413M/1.82G | 11.3%]<br>$6.5%$ ]<br>$9.7%$ ]<br>$3.3%$ ]<br>135M/933M] | Hostname: hq680-p<br>Cpu Freq: 1.51 GHz<br>Eth0 IP: 10.71.71.2 |            | Uptime: 01:01:48 | Tasks: 57, 50 thr; 1 running<br>Load average: 5.12 3.04 1.65<br>Eth0 stat: 6217.56 KB/s - 35.66 KB/s (T |         |   | $\wedge$ |
| <b>PID USER</b>                                                                                   | PRI      | NT.                              | <b>VIRT</b>        | <b>RES</b>                                               | SHR <sub>S</sub>                                               |            | CPU% MEM%        | TIME+                                                                                                   | Command |   |          |
| 3756 www-data                                                                                     | 20       | $\overline{0}$                   |                    | 261M 46084                                               | 33848 D                                                        | 9.8        | 2.4              | $0:01.64$ /usr/sbin/apac                                                                                |         |   |          |
| 2499 www-data                                                                                     | 20       | $\Omega$                         |                    |                                                          | 273M 58512 46372 D                                             | 2.0        | 3.1              | $0:16.99$ /usr/sbin/apac                                                                                |         |   |          |
| 3698 www-data                                                                                     | 20       | $\Omega$                         |                    |                                                          | 273M 57088 44892 D                                             | 2.0        | 3.0              | $0:04.13$ /usr/sbin/apac                                                                                |         |   |          |
| 3783<br>www-data                                                                                  | 20       | $\Omega$                         |                    |                                                          | 261M 44396 33408 D                                             | 2.0        | 2.3              | $0:00.56$ /usr/sbin/apac                                                                                |         |   |          |
| 2295 www-data                                                                                     | 20       | $\Omega$                         |                    | 273M 59128                                               | 46436<br>$\Box$                                                | 2.0        | 3.1              | $0:18.72$ /usr/sbin/apac                                                                                |         |   |          |
| 3771 www-data                                                                                     | 20       | $\overline{0}$<br>$\overline{0}$ |                    |                                                          | 261M 46356 33848 D<br>261M 44416 33408 D                       | 0.7        | 2.4              | $0:01.40$ /usr/sbin/apac                                                                                |         |   |          |
| 3782 www-data<br>3693 www-data                                                                    | 20<br>20 | $\Omega$                         |                    |                                                          | 273M 55968 44408 D                                             | 0.7<br>0.7 | 2.3<br>2.9       | $0:00.48$ /usr/sbin/apac<br>$0:04.96$ /usr/sbin/apac                                                    |         |   |          |
| 3733 www-data                                                                                     | 20       | $\Omega$                         |                    |                                                          | 261M 48480 36260 S                                             | 0.7        | 2.5              | $0:01.29$ /usr/sbin/apac                                                                                |         |   |          |
| 2256 www-data                                                                                     | 20       | $\Omega$                         |                    |                                                          | 273M 59356 47028 S                                             | 0.0        | 3.1              | $1:17.58$ /usr/sbin/apac                                                                                |         |   |          |
| 3784 www-data                                                                                     | 20       | $\Omega$                         |                    |                                                          | 261M 44072 33152 S                                             | 0.0        | 2.3              | $0:00.37$ /usr/sbin/apac                                                                                |         |   |          |
| 3791 www-data                                                                                     | 20       | 0                                |                    |                                                          | 261M 44072 33152 S                                             | 0.0        | 2.3              | $0:00.34$ /usr/sbin/apac                                                                                |         |   |          |
| 2266 www-data                                                                                     | 20       | $\overline{0}$                   |                    |                                                          | 273M 60080 47528 S                                             | 0.0        | 3.1              | $0:10.62$ /usr/sbin/apac                                                                                |         |   |          |
| 3789 www-data                                                                                     | 20       | 0                                | 261M               | 44072                                                    | 33152 S                                                        | 0.0        | 2.3              | $0:00.38$ /usr/sbin/apac                                                                                |         |   |          |
| 3790 www-data                                                                                     | 20       | 0                                |                    | 261M 44072                                               | 33152 S                                                        | 0.0        | 2.3              | $0:00.37$ /usr/sbin/apac                                                                                |         |   |          |
| 2267 www-data                                                                                     | 20       | $\overline{0}$                   |                    | 273M 59484                                               | 46776 S                                                        | 0.0        | 3.1              | $3:39.13$ /usr/sbin/apac                                                                                |         |   |          |
| $2255$ root                                                                                       | 20       | $\overline{0}$                   |                    | 251M 25004                                               | 19988 S                                                        | 0.0        | 1.3              | $0:00.50$ /usr/sbin/apac                                                                                |         |   |          |
| 3792 www-data                                                                                     | 20       | $\overline{0}$                   | 251M               | 6996                                                     | 1928 S                                                         | 0.0        | 0.4              | $0:00.00$ /usr/sbin/apac                                                                                |         |   |          |
| 3795 www-data                                                                                     | 20       | $\Omega$                         | 251M               | 6996                                                     | 1928 S                                                         | 0.0        | 0.4              | $0:00.00$ /usr/sbin/apac                                                                                |         |   |          |
| 3796 www-data                                                                                     | 20       | 0                                | 251M               | 6996                                                     | 1928 S                                                         | 0.0        | 0.4              | $0:00.00$ /usr/sbin/apac                                                                                |         |   |          |
| 3797<br>www-data                                                                                  | 20       | $\overline{0}$                   | 251M               | 6996                                                     | 1928 S                                                         | 0.0        | 0.4              | $0:00.00$ /usr/sbin/apac                                                                                |         |   |          |
| 3798<br>www-data                                                                                  | 20       | $\Omega$                         | 251M               | 6996                                                     | 1928 S                                                         | 0.0        | 0.4              | $0:00.00$ /usr/sbin/apac                                                                                |         |   |          |
| 3799 www-data                                                                                     | 20       | $\Omega$                         | 251M               | 6996                                                     | 1928 S                                                         | 0.0        | 0.4              | $0:00.00$ /usr/sbin/apac                                                                                |         |   |          |
| 3800 www-data                                                                                     | 20       | 0                                | 251M               | 6996                                                     | 1928<br>-S                                                     | 0.0        | 0.4              | $0:00.00$ /usr/sbin/apac                                                                                |         |   |          |
| 3801<br>www-data                                                                                  | 20       | 0                                | 251M               | 6916                                                     | 1848<br>S                                                      | 0.0        | 0.4              | $0:00.00$ /usr/sbin/apac                                                                                |         |   |          |
| 3802 www-data                                                                                     | 20       | $\Omega$                         | 251M               | 6952                                                     | 1884 S                                                         | 0.0        | 0.4              | $0:00.00$ /usr/sbin/apac                                                                                |         |   |          |

*(Sumber : Diolah Sendiri)*

**Gambar 7** *Pengujian Download File BIN Apache2*

Pada pengujian gambar 7 adalah hasil dari *download* file BIN yang berukuran 500 Mb diserver *apache2*. Pada gambar 7 dapat dilihat penggunaan CPU paling besar adalah 9.8% dan yang terendah adalah 2,0% dan penggunaan *memory* terbesar adalah 3,1% dan yang terendah 0,4%.

|                               | $e^2$ root@hq680-p: $\sim$                                                           |          |                     |                |                                                     |                               |              |            |                                                                                    |                                                                                                    |         | П | $\times$ |
|-------------------------------|--------------------------------------------------------------------------------------|----------|---------------------|----------------|-----------------------------------------------------|-------------------------------|--------------|------------|------------------------------------------------------------------------------------|----------------------------------------------------------------------------------------------------|---------|---|----------|
| 1<br>2<br>3<br>4<br>$Swp$ $[$ | <b>AND LATER THE REAL</b><br><b>ALLEN</b><br>111111111<br>$Mem[$       <br>Cpu Temp: | 51 C     |                     | 1111408M/1.82G | 41.4%]<br>$36.88$ ]<br>17.6%]<br>35.1%<br>124M/933M |                               |              |            | Hostname: hq680-p<br>Uptime: 01:03:23<br>Cpu Freq: 1.51 GHz<br>Eth0 IP: 10.71.71.2 | Tasks: 57, 50 thr; 2 running<br>Load average: 3.61 2.86 1.72<br>Eth0 stat: 6413.20 KB/s - 11.18 KB/s (T |         |   | í        |
|                               | <b>PTD USER</b>                                                                      | PRI      | NI                  | <b>VIRT</b>    | <b>RES</b>                                          |                               |              | SHR S CPU% | <b>MEM<sup>&amp;</sup></b>                                                         | TIME+                                                                                                   | Command |   |          |
| 3829                          | www-data                                                                             | 20       | $\Omega$            |                | 261M 44120                                          | 33200 D 25.7                  |              |            | 2.3                                                                                | $0:00.39$ /usr/sbin/apac                                                                                |         |   |          |
| 3828                          | www-data                                                                             | 20       | $\theta$            | 261M           | 44120                                               | 33200 D 25.0                  |              |            | 2.3                                                                                | $0:00.43$ /usr/sbin/apac                                                                                |         |   |          |
| 3834                          | www-data                                                                             | 20       | 0                   |                |                                                     | 261M 44120 33200              | R            | 23.7       | 2.3                                                                                | $0:00.36$ /usr/sbin/apac                                                                                |         |   |          |
| 3835                          | www-data                                                                             | 20       | 0                   |                | 261M 43752                                          | 33008                         | S            | 19.7       | 2.3                                                                                | $0:00.30$ /usr/sbin/apac                                                                                |         |   |          |
|                               | 3826 www-data                                                                        | 20       | 0                   |                | 261M 44268                                          | 33136                         | $\mathbb{D}$ | 5.9        | 2.3                                                                                | $0:00.43$ /usr/sbin/apac                                                                                |         |   |          |
| 3827                          | www-data                                                                             | 20       | 0                   |                | 261M 44120                                          | 33200 D                       |              | 5.3        | 2.3                                                                                | $0:00.39$ /usr/sbin/apac                                                                                |         |   |          |
|                               | 3836 www-data                                                                        | 20       | $\theta$            |                |                                                     | 255M 26552 20688              | $\mathbb{R}$ | 3.9        | 1.4                                                                                | $0:00.06$ /usr/sbin/apac                                                                                |         |   |          |
| 3801                          | www-data                                                                             | 20       | 0                   |                |                                                     | 261M 46312 33792 S            |              | 3.3        | 2.4                                                                                | $0:01.59$ /usr/sbin/apac                                                                                |         |   |          |
| 3698                          | www-data                                                                             | 20       | 0                   |                |                                                     | 354M 73148 50160 D            |              | 2.6        | 3.8                                                                                | $0:07.71$ /usr/sbin/apac                                                                                |         |   |          |
| 3771                          | www-data<br>www-data                                                                 | 20       | 0                   |                | 261M 46368                                          | 33852 D                       |              | 2.6        | 2.4                                                                                | $0:03.38$ /usr/sbin/apac                                                                                |         |   |          |
| 3802                          |                                                                                      | 20<br>20 | $\overline{0}$      |                | 261M 46024                                          | 33828 D                       |              | 2.6        | 2.4                                                                                | $0:01.33$ /usr/sbin/apac                                                                                |         |   |          |
| 3825<br>3756                  | www-data                                                                             | 20       | $\theta$            |                | 261M 46364                                          | 261M 44120 33200 D<br>33852 D |              | 2.0        | 2.3                                                                                | $0:00.44$ /usr/sbin/apac                                                                                |         |   |          |
| 3784                          | www-data<br>www-data                                                                 | 20       | 0<br>$\overline{0}$ |                | 261M 46264                                          | 33856 D                       |              | 2.0<br>2.0 | 2.4<br>2.4                                                                         | $0:02.99$ /usr/sbin/apac                                                                                |         |   |          |
| 3789                          | www-data                                                                             | 20       | 0                   | 261M           | 45144                                               | 34096 D                       |              | 2.0        | 2.4                                                                                | $0:01.80$ /usr/sbin/apac                                                                                |         |   |          |
| 3790                          | www-data                                                                             | 20       | 0                   |                | 261M 44788                                          | 33856 D                       |              | 2.0        | 2.3                                                                                | $0:01.25$ /usr/sbin/apac<br>$0:01.36$ /usr/sbin/apac                                                    |         |   |          |
| 2266                          | www-data                                                                             | 20       | $\theta$            |                |                                                     | 273M 59628 47052 D            |              | 2.0        | 3.1                                                                                | $0:12.23$ /usr/sbin/apac                                                                                |         |   |          |
| 2499                          | www-data                                                                             | 20       | $\Omega$            |                |                                                     | 273M 59132 45896 D            |              | 2.0        | 3.1                                                                                | $0:18.15$ /usr/sbin/apac                                                                                |         |   |          |
| 3821                          | www-data                                                                             | 20       | $\theta$            |                |                                                     | 261M 44120 33200 D            |              | 1.3        | 2.3                                                                                | $0:00.39$ /usr/sbin/apac                                                                                |         |   |          |
|                               | 3824 www-data                                                                        | 20       | 0                   |                | 261M 44120                                          | 33200 D                       |              | 1.3        | 2.3                                                                                | $0:00.39$ /usr/sbin/apac                                                                                |         |   |          |
|                               | 2255 root                                                                            | 20       | 0                   |                | 251M 24748                                          | 19732 S                       |              | 0.0        | 1.3                                                                                | $0:00.58$ /usr/sbin/apac                                                                                |         |   |          |
| 3837                          | www-data                                                                             | 20       | $\Omega$            | 251M           | 7780                                                | 2672 R                        |              | 0.0        | 0.4                                                                                | $0:00.00$ /usr/sbin/apac                                                                                |         |   |          |
| 3838                          | www-data                                                                             | 20       | $\Omega$            | 251M           | 6968                                                | 1900                          | S            | 0.0        | 0.4                                                                                | $0:00.00$ /usr/sbin/apac                                                                                |         |   |          |
| 3839                          | www-data                                                                             | 20       | 0                   | 251M           | 6996                                                | 1928                          | S            | 0.0        | 0.4                                                                                | $0:00.00$ /usr/sbin/apac                                                                                |         |   |          |
| 3840                          | www-data                                                                             | 20       | 0                   | 251M           | 6996                                                | 1928                          | S            | 0.0        | 0.4                                                                                | $0:00.00$ /usr/sbin/apac                                                                                |         |   |          |
|                               | 3841 www-data                                                                        | 20       | 0                   | 251M           | 6996                                                | 1928 S                        |              | 0.0        | 0.4                                                                                | $0:00.00$ /usr/sbin/apac                                                                                |         |   |          |
|                               |                                                                                      |          |                     |                |                                                     |                               |              |            |                                                                                    |                                                                                                    |         |   |          |

*(Sumber : Diolah Sendiri)*

**Gambar 8** *Pengujian Download File ISO Apache2*

Pada pengujian gambar 8 adalah hasil dari download file ISO yang berukuran 1 Gb diserver *apache2*. Pada gambar 8 dapat dilihat penggunaan CPU paling besar adalah 25,0% dan yang terendah adalah 1,3% dan penggunaan *memory* terbesar adalah 3,8% dan yang terendah 0,4%.

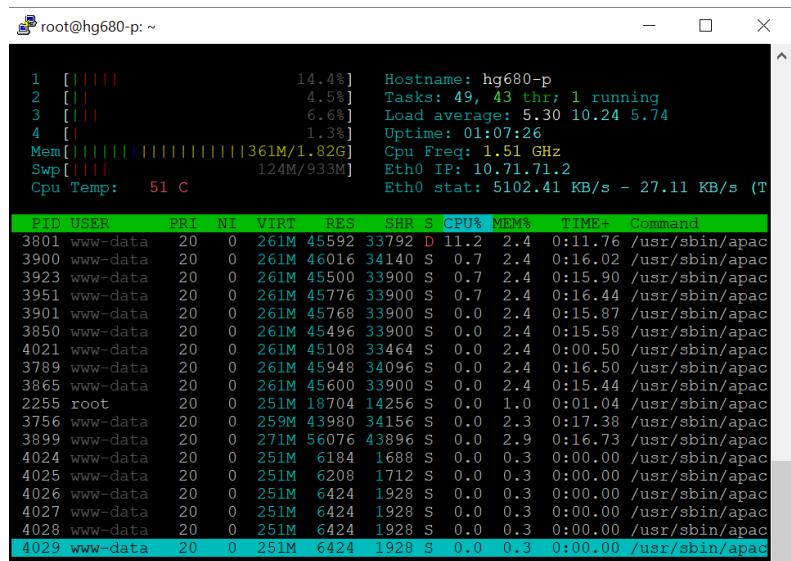

*(Sumber : Diolah Sendiri)*

**Gambar 9** *Pengujian Download File RAR Apache2*

Pada pengujian gambar 9 adalah hasil dari download file RAR yang berukuran 2 Gb diserver *apache2*. Pada gambar 9 dapat dilihat penggunaan CPU paling besar adalah 11,2 % dan yang terendah adalah 0,7% dan penggunaan *memory* terbesar adalah 2,9% dan yang terendah 0,3%.

#### **Hasil Pengujian Server** *Nginx*

Pengujian dilakukbean dengan proses *upload* dan *download* pada server *nginx* dengan beberapa jenis file dan ukuran yang berbeda.

#### **Pengujian** *Upload*

| $\mathbb{R}^3$ root@hg680-p: ~     |     |                |       |                  |                             |     |                     |                                         |  | X |
|------------------------------------|-----|----------------|-------|------------------|-----------------------------|-----|---------------------|-----------------------------------------|--|---|
|                                    |     |                |       |                  |                             |     |                     |                                         |  |   |
| $\blacksquare$                     |     |                |       | 30.2%            |                             |     | Hostname: hq680-p   |                                         |  |   |
| 2                                  |     |                |       | $17.6%$ ]        |                             |     |                     | Tasks: 38, 41 thr; 3 running            |  |   |
| 3                                  |     |                |       | $11111111$ 53.6% |                             |     |                     | Load average: 0.40 0.29 0.12            |  |   |
| 4<br>TШ                            |     |                |       | 2.0%             |                             |     | Uptime: 00:04:49    |                                         |  |   |
| <b>Mem[           </b> 356M/1.82G] |     |                |       |                  |                             |     | Cpu Freq: 1.51 GHz  |                                         |  |   |
| Swp [                              |     |                |       | 0K/933M]         |                             |     | Eth0 IP: 10.71.71.2 |                                         |  |   |
| $Cpu$ Temp: 49 C                   |     |                |       |                  |                             |     |                     | Eth0 stat: 76.07 KB/s - 6320.58 KB/s (T |  |   |
|                                    |     |                |       |                  |                             |     |                     |                                         |  |   |
| PID USER                           | PRI | NI             | VIRT. | <b>RES</b>       |                             |     |                     | SHR S CPU% MEM% TIME+ Command           |  |   |
| 2231 www-data                      | -20 | $\Omega$       |       |                  | 255M 49680 36116 S 35.5 2.6 |     |                     | $0:06.55$ php-fpm: $pool$               |  |   |
| 2233 www-data                      | 20  | $\overline{0}$ |       |                  | 255M 48316 34816 R 24.8 2.5 |     |                     | $0:04.13$ php-fpm: $pool$               |  |   |
| 2229 www-data                      | 20  | $\overline{0}$ | 267M  |                  | 63744 47680 S               | 0.0 | 3.3                 | $0:10.83$ php-fpm: $pool$               |  |   |
| $1036$ root                        | 20  |                |       |                  | 251M 35040 26444 S          | 0.0 | 1.8                 | $0:00.29$ php-fpm: maste                |  |   |
|                                    |     |                |       |                  |                             |     |                     |                                         |  |   |
|                                    |     |                |       |                  |                             |     |                     |                                         |  |   |
|                                    |     |                |       |                  |                             |     |                     |                                         |  |   |
|                                    |     |                |       |                  |                             |     |                     |                                         |  |   |

*(Sumber : Diolah Sendiri)*

**Gambar 10** *Pengujian Upload File Mp4 Nginx*

Pada gambar 10 adalah hasil dari *upload* file .MP4 yang berukuran 100 mb diserver *nginx*. Pada gambar 10 dapat dilihat penggunaan CPU paling besar adalah 35,5% dan yang terendah adalah 24,8% dan penggunaan *memory* terbesar adalah 3,3% dan yang terendah 2,5%.

| $\mathbb{Z}$ root@hg680-p: ~ |      |          |             |                    |                         |     |     |                     |                                         |                           |  | $\times$ |
|------------------------------|------|----------|-------------|--------------------|-------------------------|-----|-----|---------------------|-----------------------------------------|---------------------------|--|----------|
|                              |      |          |             |                    |                         |     |     |                     |                                         |                           |  |          |
| .                            |      |          |             | 49.3%              |                         |     |     | Hostname: hq680-p   |                                         |                           |  |          |
| 2<br>FIIIIIIIIIII            |      |          |             | 38.4%              |                         |     |     |                     | Tasks: 38, 41 thr; 2 running            |                           |  |          |
| 3<br>T H                     |      |          |             | $5.8%$ ]           |                         |     |     |                     | Load average: 2.19 1.01 0.41            |                           |  |          |
| 4<br>ΤI                      |      |          |             | $9.9$ <sup>2</sup> |                         |     |     | Uptime: 00:06:50    |                                         |                           |  |          |
|                              |      |          |             |                    |                         |     |     | Cpu Freq: 1.51 GHz  |                                         |                           |  |          |
| Swp [                        |      |          |             | 0K/933M            |                         |     |     | Eth0 IP: 10.71.71.2 |                                         |                           |  |          |
| Cpu Temp:                    | 49 C |          |             |                    |                         |     |     |                     | Eth0 stat: 55.76 KB/s - 6206.21 KB/s (T |                           |  |          |
|                              |      |          |             |                    |                         |     |     |                     |                                         |                           |  |          |
| PID USER                     | PRI. | NI.      | <b>VIRT</b> | <b>RES</b>         |                         |     |     | SHR S CPU% MEM%     |                                         | TIME+ Command             |  |          |
| 2231 www-data                | 20   | $\Omega$ |             |                    | 267M 61956 46188 S 56.0 |     |     | 3,2                 |                                         | $0:19.53$ php-fpm: pool   |  |          |
| 2229 www-data                | 20   | $\Omega$ |             |                    | 267M 64176 48104 S      | 9.2 |     | 3.4                 |                                         | $0:32.66$ php-fpm: $pool$ |  |          |
| 2233 www-data                | 20   | $\Omega$ |             |                    | 255M 48456 34928 S      |     |     | $0.0$ 2.5           |                                         | $0:18.59$ php-fpm: pool   |  |          |
| 1036 root                    | 20   | ∩.       |             |                    | 251M 35040 26444 S      |     | 0.0 | 1.8                 |                                         | $0:00.30$ php-fpm: maste  |  |          |
|                              |      |          |             |                    |                         |     |     |                     |                                         |                           |  |          |
|                              |      |          |             |                    |                         |     |     |                     |                                         |                           |  |          |
|                              |      |          |             |                    |                         |     |     |                     |                                         |                           |  |          |
|                              |      |          |             |                    |                         |     |     |                     |                                         |                           |  |          |
|                              |      |          |             |                    |                         |     |     |                     |                                         |                           |  |          |

*(Sumber : Diolah Sendiri)*

**Gambar 11** *Pengujian Upload File BIN Nginx*

Pada gambar 11 adalah hasil dari *upload* file BIN yang berukuran 500 mb diserver *nginx*. Pada gambar 4.16 dapat dilihat penggunaan CPU paling besar adalah 56,0% dan yang terendah adalah 9,2% dan penggunaan *memory* terbesar adalah 3,4% dan yang terendah 2,5%.

|                   |                |                           |             |                     |     |                              |                                         | $\wedge$ |
|-------------------|----------------|---------------------------|-------------|---------------------|-----|------------------------------|-----------------------------------------|----------|
| <b>THEFT LET</b>  |                | 27.681                    |             | Hostname: hq680-p   |     |                              |                                         |          |
| 2<br>TН           |                | $2.0$ ° 1                 |             |                     |     | Tasks: 39, 41 thr; 2 running |                                         |          |
| 3<br>.            |                | 12.7%                     |             |                     |     | Load average: 2.57 1.54 0.67 |                                         |          |
| 4                 |                | 46.7%1                    |             | Uptime: 00:08:39    |     |                              |                                         |          |
| Meml              |                | 11111111111111362M/1.82G1 |             | Cpu Freq: 1.51 GHz  |     |                              |                                         |          |
| Swp [             |                | 0K/933M1                  |             | Eth0 IP: 10.71.71.2 |     |                              |                                         |          |
| 50 C<br>Cpu Temp: |                |                           |             |                     |     |                              | Eth0 stat: 72.92 KB/s - 6416.33 KB/s (T |          |
|                   |                |                           |             |                     |     |                              |                                         |          |
| PID USER          | PRI<br>NΤ      | <b>RES</b><br><b>VTRT</b> |             | SHR S CPU&          |     | MEM <sup>8</sup> TIME+       | Command                                 |          |
| 2233 www-data     | 20<br>$\Omega$ | 255M 48868 35304 S 58.7   |             |                     | 2.6 |                              | $0:29.07$ php-fpm: pool                 |          |
| 2283 www-data     | 20<br>$\Omega$ | 253M                      | 44684 33324 | 5.3<br>R            | 2.3 |                              | $0:02.25$ php-fpm: pool                 |          |
| 2231 www-data     | 20<br>$\Omega$ | 267M 62000 46188 S        |             | 0.0                 | 3.2 |                              | $0:28.30$ php-fpm: $pool$               |          |
| 2229 www-data     | 20<br>0.       | 267M 64236 48164 S 0.0    |             |                     | 3.4 |                              | $1:09.29$ php-fpm: $pool$               |          |
| $1036$ root       | 20<br>$\Omega$ | 251M 35040 26444 S 0.0    |             |                     | 1.8 |                              | $0:00.31$ php-fpm: maste                |          |

*Sumber : Diolah Sendiri)*

#### **Gambar 12 Pengujian Upload File ISO** *Nginx*

Pada gambar 12 adalah hasil dari *upload* file ISO yang berukuran 1 GB diserver *nginx*. Pada gambar 12 dapat dilihat penggunaan CPU paling besar adalah 58,7% dan yang terendah adalah 5,3% dan penggunaan *memory* terbesar adalah 3,4% dan yang terendah 2,6%.

|       | root@hq680-p: ~                   |      |          |             |           |                    |                         |     |                                         |         |  |          |
|-------|-----------------------------------|------|----------|-------------|-----------|--------------------|-------------------------|-----|-----------------------------------------|---------|--|----------|
|       |                                   |      |          |             |           |                    |                         |     |                                         |         |  | $\wedge$ |
|       | a a shekara                       |      |          |             | 13.3%1    |                    | Hostname: hq680-p       |     |                                         |         |  |          |
| 2     | - 11                              |      |          |             | $2.0$ ୫1  |                    |                         |     | Tasks: 39, 42 thr; 3 running            |         |  |          |
| 3     | T                                 |      |          |             | 16.4%     |                    |                         |     | Load average: 1.85 1.13 0.50            |         |  |          |
| 4     |                                   |      |          |             | $26.0$ 81 |                    | Uptime: 12:16:22        |     |                                         |         |  |          |
|       | Mem[                  387M/1.82G] |      |          |             |           |                    | Cpu Freq: 1.51 GHz      |     |                                         |         |  |          |
| Swp [ |                                   |      |          |             | 0K/933M]  |                    | Eth0 IP: 10.71.71.2     |     |                                         |         |  |          |
|       | Cpu Temp:                         | 53 C |          |             |           |                    |                         |     | Eth0 stat: 55.42 KB/s - 4792.59 KB/s (T |         |  |          |
|       |                                   |      |          |             |           |                    |                         |     |                                         |         |  |          |
|       | PID USER                          | PRI  | NI       | <b>VIRT</b> | RES.      |                    | SHR S CPU% MEM%         |     | $TIME+$                                 | Command |  |          |
|       | 3216 www-data                     | 2.0  | $\Omega$ |             |           |                    | 267M 62004 46416 S 51.5 | 3.2 | $0:41.16$ php-fpm: $pool$               |         |  |          |
|       | $16539$ www-data                  | 20   | $\Omega$ |             |           | 255M 48848 35292 S | 0.0                     | 2.6 | $0:39.27$ php-fpm: $pool$               |         |  |          |
|       | 16615 www-data                    | 20   | $\Omega$ |             |           | 255M 48188 34680 S | 0.0                     | 2.5 | $0:19.84$ php-fpm: $pool$               |         |  |          |
|       | 3208 www-data                     | 20   | 0.       |             |           |                    | 267M 61864 46024 S 0.0  | 3.2 | $0:41.42$ php-fpm: $pool$               |         |  |          |
|       | 2883 root                         | 20   | $\Omega$ |             |           |                    | 251M 35300 26704 S 0.0  | 1.8 | $0:03.82$ php-fpm: maste                |         |  |          |
|       |                                   |      |          |             |           |                    |                         |     |                                         |         |  |          |
|       |                                   |      |          |             |           |                    |                         |     |                                         |         |  |          |
|       |                                   |      |          |             |           |                    |                         |     |                                         |         |  |          |
|       |                                   |      |          |             |           |                    |                         |     |                                         |         |  |          |
|       |                                   |      |          |             |           |                    |                         |     |                                         |         |  |          |

*Sumber : Diolah Sendiri)*

**Gambar 13** Pengujian Upload File RAR *Nginx*

Pada gambar 13 adalah hasil dari *upload* file ISO yang berukuran 2 GB diserver *nginx*. Pada gambar 4.18 dapat dilihat penggunaan CPU paling besar adalah 51,5% dan yang terendah adalah 51,5% dan penggunaan *memory* terbesar adalah 3,2% dan yang terendah 2,5%. **Pengujian** *download*

| root@arm-64:~    |      |          |       |                                    |           |     |                  |                              |                                               | × |
|------------------|------|----------|-------|------------------------------------|-----------|-----|------------------|------------------------------|-----------------------------------------------|---|
|                  |      |          |       |                                    |           |     |                  |                              |                                               |   |
| $\blacksquare$   |      |          |       | 10.5%                              |           |     | Hostname: arm-64 |                              |                                               |   |
| 2<br>п           |      |          |       |                                    | 0.781     |     |                  | Tasks: 40, 45 thr; 1 running |                                               |   |
| з<br>ш           |      |          |       |                                    | $2.6%$ ]  |     |                  | Load average: 1.16 0.38 0.73 |                                               |   |
| 4                |      |          |       |                                    | $0.0$ \$1 |     | Uptime: 17:28:35 |                              |                                               |   |
| Memfl            |      |          |       | 1111391M/1.82G1 Cpu Freq: 1.51 GHz |           |     |                  |                              |                                               |   |
| Swp[             |      |          |       | 4.50M/933M]                        |           |     |                  | Eth0 IP: 10.71.71.5          |                                               |   |
| Cpu Temp:        | 48 C |          |       |                                    |           |     |                  |                              | Eth0 stat: $3651.05$ KB/s - $324.16$ KB/s (TX |   |
|                  |      |          |       |                                    |           |     |                  |                              |                                               |   |
|                  |      |          |       |                                    |           |     |                  |                              |                                               |   |
| PID USER         | PRI. | NT.      | VIRT. | RES.                               |           |     | SHR S CPU% MEM%  | $TIME +$                     | Command                                       |   |
| 5961 root        | 20   | $\Omega$ |       | 227M 37752 28880 S                 |           | 0.0 | 2.0              |                              | 0:05.42 php-fpm: master pro                   |   |
| $27015$ www-data | 20   | O        |       | 231M 45760 33328 S                 |           | 0.0 | 2.4              |                              | $0:02.04$ php-fpm: $pool$ www                 |   |
| $27016$ www-data | 20   | O        |       | 231M 46120 32496 S 20.4 2.4        |           |     |                  |                              | $0:01.72$ php-fpm: pool www                   |   |
| $27020$ www-data | 20   | $\circ$  |       | 231M 45900 32496 S 0.0 2.4         |           |     |                  |                              | $0:01.02$ php-fpm: pool www                   |   |
|                  |      |          |       |                                    |           |     |                  |                              |                                               |   |
|                  |      |          |       |                                    |           |     |                  |                              |                                               |   |
|                  |      |          |       |                                    |           |     |                  |                              |                                               |   |

*Sumber : (Diolah Sendiri)*

**Gambar 14** *Pengujian Download File .Mp4 Nginx*

Pada gambar 14 adalah hasil dari *uploa*d file .Mp4 yang berukuran 100 mb diserver *nginx*. Pada gambar 14 dapat dilihat penggunaan CPU paling besar adalah 20,4% dan yang terendah adalah 20,4% dan penggunaan *memory* staknan diangka 2,4%.

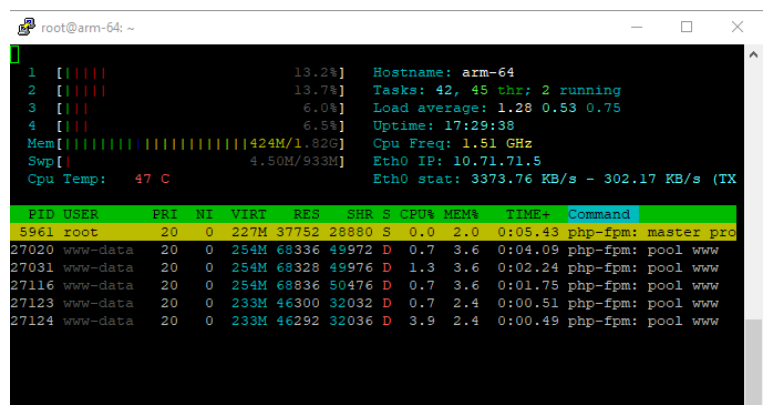

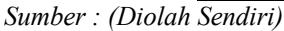

**Gambar 15 Pengujian Download File BIN** *Nginx*

Pada gambar 15 adalah hasil dari *upload* file BIN yang berukuran 500 mb diserver *nginx*. Pada gambar 15 dapat dilihat penggunaan CPU paling besar adalah 3,9% dan yang terendah adalah 0,7% dan penggunaan *memory* terbesar adalah 3,6% dan yang terendah yaitu 2,4%.

| root@arm-64:~               |            |          |       |                            |  |                        |                  |                              |                                                        | п | × |
|-----------------------------|------------|----------|-------|----------------------------|--|------------------------|------------------|------------------------------|--------------------------------------------------------|---|---|
|                             |            |          |       |                            |  |                        |                  |                              |                                                        |   |   |
| <b>COLOR</b>                |            |          |       | 10.5%                      |  |                        | Hostname: arm-64 |                              |                                                        |   |   |
| 2<br><b>THEFT</b>           |            |          |       | 7.1%1                      |  |                        |                  | Tasks: 42, 45 thr; 1 running |                                                        |   |   |
| 3<br><b>THE</b>             |            |          |       | 3.9%                       |  |                        |                  | Load average: 4.56 3.91 2.45 |                                                        |   |   |
| 4.<br>- 88                  |            |          |       | 5.8%                       |  |                        | Uptime: 17:37:47 |                              |                                                        |   |   |
| Mem[1111]                   |            |          |       | 317M/1.82G]                |  |                        |                  | Cpu Freq: 1.51 GHz           |                                                        |   |   |
| <b>Swp[     </b> 137M/933M] |            |          |       |                            |  |                        |                  | Eth0 IP: 10.71.71.5          |                                                        |   |   |
| Cpu Temp: 49 C              |            |          |       |                            |  |                        |                  |                              | Eth0 stat: 5592.82 KB/s - 331.06 KB/s (TX              |   |   |
|                             |            |          |       |                            |  |                        |                  |                              |                                                        |   |   |
| PID USER                    | <b>PRI</b> | NT       | VIRT. | RES.                       |  | <b>SHR S CPU% MEM%</b> |                  | $TIME +$                     | Command                                                |   |   |
| 5961 root                   | 20         | 0        |       |                            |  |                        |                  |                              | 227M 23632 19504 S 0.0 1.2 0.05.48 php-fpm: master pro |   |   |
| 27158 www-data              | 20         | $\circ$  |       | 254M 64572 50380 D 1.3 3.4 |  |                        |                  |                              | 0:13.34 php-fpm: pool www                              |   |   |
| 27159 www-data              | 20         | $\Omega$ |       | 233M 48020 36592 D 2.0 2.5 |  |                        |                  |                              | 0:10.47 php-fpm: pool www                              |   |   |
| 27294 www-data              | 20         | $\circ$  |       | 254M 62368 48332 D         |  |                        | $0.7 \quad 3.3$  |                              | $0:02.07$ php-fpm: pool www                            |   |   |
| 27302 www-data              | 20         | $\circ$  |       | 233M 42072 31024 D         |  |                        | $1.3$ $2.2$      |                              | $0:01.01$ php-fpm: pool www                            |   |   |
| 27303 www-data              | 20         | $\circ$  |       | 233M 40936 30884 D 2.0     |  |                        | 2.1              |                              | 0:00.81 php-fpm: pool www                              |   |   |
|                             |            |          |       |                            |  |                        |                  |                              |                                                        |   |   |
|                             |            |          |       |                            |  |                        |                  |                              |                                                        |   |   |

*Sumber : (Diolah Sendiri)*

**Gambar 16** Pengujian Download File ISO *Nginx*

Pada gambar 16 adalah hasil dari *upload* file ISO yang berukuran 1 GB diserver *nginx*. Pada gambar 16 dapat dilihat penggunaan CPU paling besar adalah 2,0% dan yang terendah adalah 0,7% dan penggunaan *memory* terbesar adalah 3,4% dan yang terendah yaitu 2,1%.

| $\blacksquare$                         |            |          |             | 14.4%     |                    |      | Hostname: arm-64   |                                                       |                             |  |  |
|----------------------------------------|------------|----------|-------------|-----------|--------------------|------|--------------------|-------------------------------------------------------|-----------------------------|--|--|
| $2$ $[1]$                              |            |          |             |           | $8.6%$ ]           |      |                    | Tasks: 41, 41 thr; 1 running                          |                             |  |  |
| з<br><b>THEFT</b>                      |            |          |             |           | 9.8%               |      |                    | Load average: 5.34 3.07 1.33                          |                             |  |  |
| <b>TIME</b><br>4                       |            |          |             |           | $6.6\%$ ]          |      | Uptime: 00:11:30   |                                                       |                             |  |  |
| Mem[                       274M/1.82G] |            |          |             |           |                    |      | Cpu Freq: 1.51 GHz |                                                       |                             |  |  |
| $Swp$ $[       ]$                      |            |          |             | 133M/933M |                    |      |                    | Eth0 IP: 10.71.71.5                                   |                             |  |  |
| Cpu Temp: $49C$                        |            |          |             |           |                    |      |                    | Eth0 stat: 2460.92 KB/s - 284.63 KB/s (TX             |                             |  |  |
|                                        |            |          |             |           |                    |      |                    |                                                       |                             |  |  |
|                                        |            |          |             |           |                    |      |                    |                                                       |                             |  |  |
| PID USER                               | <b>PRI</b> | NI       | <b>VIRT</b> | RES.      |                    |      | SHR S CPU% MEM%    |                                                       | TIME+ Command               |  |  |
|                                        | 20         | $\Omega$ |             |           |                    |      |                    | 252M 57636 47228 S 12.6 3.0 0:09.20 php-fpm: pool www |                             |  |  |
| 2513 www-data<br>2542 www-data         | 20         | $\circ$  |             |           | 257M 63884 48212 D | 7.3  | 3.3                |                                                       | $0:09.80$ php-fpm: pool www |  |  |
| 2549 www-data                          | 20         | $\circ$  |             |           | 233M 34452 28060 D | 3.3  | 1.8                |                                                       | 0:11.73 php-fpm: pool www   |  |  |
| 2510 www-data                          | 20         | $\Omega$ |             |           | 252M 53328 44956 D | 3, 3 | 2.8                |                                                       | $0:13.45$ php-fpm: pool www |  |  |
| 2567 www-data                          | 20.        | $\Omega$ |             |           | 252M 58720 46304 S |      | 0.0<br>3.1         |                                                       | 0:03.38 php-fpm: pool www   |  |  |

*Sumber : Diolah Sendiri)*

# **Gambar** *17 Pengujian Download File RAR Nginx*

Pada gambar 17 adalah hasil dari *upload* file ISO yang berukuran 2 GB diserver *nginx*. Pada gambar 17 dapat dilihat penggunaan CPU paling besar adalah 12,6% dan yang terendah adalah 3,3% dan penggunaan *memory* terbesar adalah 3,3% dan yang terendah yaitu 1,8%.

#### **Pembahasan**

Dari hasil pengujian yang telah dilakukan akan dibahas sebelumnya, Dimana data akan disajikan dalam bentuk tabel ringkasan dari hasil pengujian. Berikut adalah hasil pembahasan dari masing-masing pengujian skenario dengan file yang berbeda-beda

| Pengujian File Mp4 100 mb |                    |
|---------------------------|--------------------|
|                           | <b>Tabel ?</b> Per |

*Tabel 2 Perbandingan File Mp4 (100 Mb)*

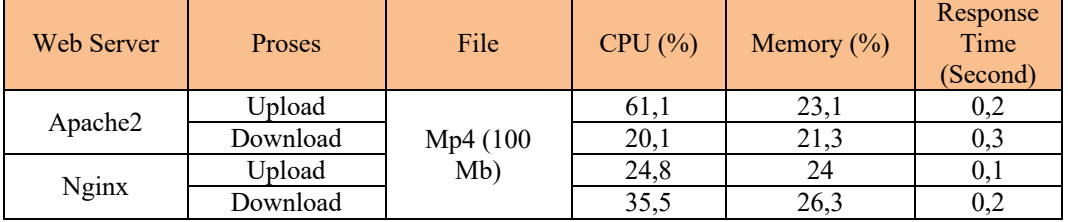

Dari tabel 2 dapat dilihat bahwa *nginx* memiliki penggunan CPU yang lebih rendah pada proses *upload* yaitu 24,8% dan pada proses *download, apache2* memiliki penggunaan CPU yang lebih rendah yaitu 20,1%. Sedangkan pada penggunan *memory apache2* memiliki penggunaan memory yang lebih rendah pada proses *upload* dan *download* yaitu 23,1% dan 21,3%.

#### **Pengujian File BIN 500 mb**

*Tabel 3 Perbandingan File BIN (500 Mb)*

|            |          | $\sim$ wo or or $\sim$ . Surface $\sim$ . The set $\sim$ |         |                |                              |
|------------|----------|----------------------------------------------------------|---------|----------------|------------------------------|
| Web Server | Proses   | File                                                     | CPU (%) | Memory $(\% )$ | Response<br>Time<br>(Second) |
|            | Upload   |                                                          | 66,8    | 23,4           | 0,3                          |
| Apache2    | Download | <b>BIN</b> (500                                          | 9,8     | 22,4           | 0,5                          |
|            | Upload   | Mb)                                                      | 56,0    | 19,4           | 0,2                          |
| Nginx      | Download |                                                          | 3,9     | 23             | 0,4                          |

Dari tabel 4.9 dapat dilihat server *nginx* memiliki penggunan CPU yang lebih rendah pada proses *upload* dan *download* yaitu 56,0% dan 3,9%. Sedangkan pada penggunaan *memory nginx* menggunakan *memory* lebih kecil pada proses *upload* yaitu 19,4%. Pada proses *download apache2* menggunakan *memory* yang lebih rendah yaitu 22,4%.

#### **Pengujian File ISO 1 Gb**

|              |          | <b>Though</b> The community and the 150 $(1.90)$ |         |                |                              |
|--------------|----------|--------------------------------------------------|---------|----------------|------------------------------|
| Web Server   | Proses   | File                                             | CPU (%) | Memory $(\% )$ | Response<br>Time<br>(Second) |
|              | Upload   |                                                  | 69,7    | 23,6           | 0,4                          |
| Apache2      | Download | <b>ISO</b>                                       | 25,0    | 22,1           | 0,5                          |
|              | Upload   | $(1$ Gb $)$                                      | 58,7    | 19,6           | 0,3                          |
| <b>Nginx</b> | Download |                                                  | 13,3    | 19,2           | 0.4                          |

*Tabel 4 Perbandingan File ISO (1 Gb)*

Dari tabel 4 terlihat bahwa pada proses *upload* dan *download*, *nginx* menggunakan CPU yang lebih rendah yaitu 58,7% dan 13,3%. Penggunaan *memory* pada proses *upload* dan *download*, *nginx* menggunakan *memory* yang lebih rendah yaitu 19,6% dan 19,2%.

 $F: I^* \to F^*I \to I^*I \to (2 \, GL)$ 

#### **Pengujian File RAR 2 Gb**

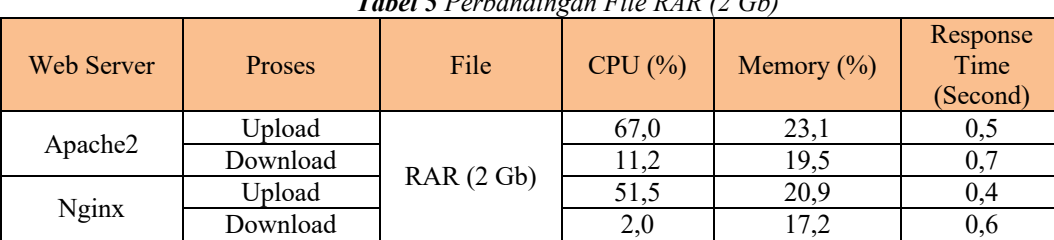

Pada tabel 5 terlihat bahwa pada proses *upload* dan *download*, *nginx* menggunakan CPU yang lebih rendah yaitu 51,5% dan 2,0%. Pada penggunaan *memory, nginx* memiliki penggunaan yang lebih kecil pada proses *upload* dan *download* yaitu 20,9% dan 17,2%.

| <b>Web Server</b> | <b>Proses</b>   | file              | <b>CPU</b><br>(%) | <b>Memory</b> (%) | <b>Response</b><br><b>Time</b><br>(Second) |
|-------------------|-----------------|-------------------|-------------------|-------------------|--------------------------------------------|
|                   | <b>Upload</b>   | Mp4.100           | 61,1              | 23,1              | 0,3                                        |
|                   | <b>Download</b> | Mb                | 20,1              | 21,3              | 0,5                                        |
|                   | <b>Upload</b>   | <b>BIN 500 Mb</b> | 66,8              | 23,4              | 0,3                                        |
|                   | <b>Download</b> |                   | 9,8               | 22,4              | 0,5                                        |
| <b>Apache2</b>    | <b>Upload</b>   | <b>ISO I Gb</b>   | 69,7              | 23,6              | 0,4                                        |
|                   | <b>Download</b> |                   | 25,0              | 22,1              | 0,5                                        |
|                   | <b>Upload</b>   | <b>RAR 2 Gb</b>   | 67,0              | 23,1              | 0,5                                        |
|                   | <b>Download</b> |                   | 11,2              | 19,5              | 0,7                                        |
|                   | <b>Upload</b>   | Mp4.100           | 24,8              | 24                | 0,1                                        |
|                   | <b>Download</b> | Mb                | 35,5              | 26,3              | 0,2                                        |
|                   | <b>Upload</b>   | <b>BIN 500 Mb</b> | 56,0              | 19,4              | 0,2                                        |
| <b>Nginx</b>      | <b>Download</b> |                   | 3,9               | 23                | 0,4                                        |
|                   | <b>Upload</b>   | ISO 1 Gb          | 58,7              | 19,6              | 0,3                                        |
|                   | <b>Download</b> |                   | 13,3              | 19,2              | 0,4                                        |
|                   | <b>Upload</b>   | <b>RAR 2 Gb</b>   | 51,5              | 20,9              | 0,4                                        |
|                   | <b>Download</b> |                   | 2,0               | 17,2              | 0,6                                        |

*Tabel 6 Perbandingan Server Apache2 dan Server Nginx*

#### **4. Kesimpulan**

Setelah dilakukan beberapa pengujian dari size dan jenis file yang berbeda, dapat dilihat bahwa kinerja *Set Top Box* (STB) sebagai *cloud storage* cukup bagus karena telah diuji menggunakan beberapa jenis dan kapasitas file mulai dari yang berkapasitas kecil hingga berkapasitas besar dapat disimpan didalam STB. Proses pengukuran STB digunakan sebagai *cloud storage* dilakukan dengan menggunakan dua STB dengan tipe dan ukuran yang berbeda, pengujian menggunakan dua server yaitu *apache* dan *nginx*. Proses pengujian juga dilakukan dengan melakukan *opload*, *download* dan *response time* terhadap dua server yang digunakan. Proses *upload* dan *download* dilakukukan dari beberapa jenis dan size file yaitu Mp4. (100 Mb), Mp4. (500 Mb), ISO (1 Gb) dan RAR (2 Gb). Proses pengujian masih dalam skala lokal, sehingga masih butuh peningkatan lebih lanjut lagi.

#### **Daftar Pustaka**

Irawan. A., Sari. A. P., dan Bahri, Saepul. (2019). *Perancangan Dan Implementasi Cloud Storage Menggunakan Nextcloud Pada SMK YPP Pandeglang*. Jurnal Prosisko. Vol. 5. No.2.

Maksum, A. (2012). *Metodologi Penelitian*. Surabaya: Unesa University Press.

Rizki, N. (2014). *Media Penyimpanan Dan Pembelajaran Berbasis Cloud Computing Menggunakan Raspberry Pi Pada Lingkungan Rt*. [SKRIPSI]. Tangerang : STIMIK Raharja.

Richan Dikrozian dan Gregorius Hendita Artha Kusuma. (2020). *Perbandingan Implementasi Cloud Storage Dengan Metode Owncloud Dan Nextcloud Secara Public Berbasis Software as a Service (SaaS) Pada Dinas Komunikasi Dan Informatika (DISKOMINFO) Kota Depok*. Program Studi Teknik Informatika Universitas Pancasila Jakarta. Vol. 6. No. 1.

Santiko, I. Rahman, R. dan Seta A. Wibawa. (2017). *Pemanfaatan Private Cloud Storage Sebagai Media Penyimpanan Data E-Learning Pada Lembaga Pendidikan*. Program Studi Sistem Informasi STMIK AMIKOM Purwokerto. Vol 10. No. 2.

Yuyu, W. Yudi, Y. M. dan Folin, O. 2014. *Prototipe Set Top Box (Stb) Menggunakan Development Board A10 Untuk Televisi Standar Dvb-T2 Berbasis Android*. Vol. 4. No. 2.